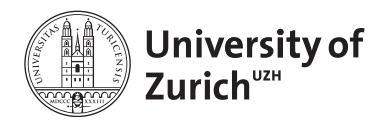

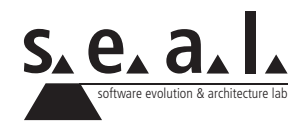

# **Programmierung für Mathematik HS12**

Übung 10

# **1 Aufgabe: Codeverständnis**

### **1.1 Aufgabenstellung**

Notieren Sie, was der folgende Code ausgeben würde, wenn er so in einer *main*-Methode stehen würde:

```
a)
1 String foo = "FOO";
2 String bar = "bar";
3 foo.concat(bar).toLowerCase();
4 System.out.println(foo);
5 System.out.println(bar);
```
b)

```
1 \mid \text{int} \quad a = 1;2 int b = a/a--;3 System.out.println(b);
```
c)

```
1 double x = 0.99;
2 \intint y = (\text{int}) x;3 System.out.println(y);
```
d)

```
1 double x = 0.5;
```

```
2 int y = 2;
```

```
3 | System.out.println(y*x);
```
e)

```
1 for (int i = 0; i <= 12; i = i+5) {
2 System.out.println(i%3);
3 }
```

```
f)
1 String foo = "FOO";
2 \text{ if } (foot.tolowerCase() == "foo")3 System.out.println("Equals!");
4 else
5 System.out.println("Not equals!");
```
g)  $1 \int \text{int} i \cdot \text{r} = 1;$ 2 **while**  $(i < 5)$  {  $3 | i++;$  $4 \mid \textbf{if} \text{ } (i == 3)$ 5 **break**; 6 System.out.println(i);<br>  $\begin{bmatrix} 6 \\ 7 \end{bmatrix}$ 7 }

### **2 Aufgabe: Richtig oder Falsch?**

### **2.1 Aufgabenstellung**

Entscheiden Sie für die folgenden Aussagen, ob sie jeweils wahr oder falsch sind. Markieren Sie die **wahren** Aussagen.

- Jede *for* Schleife kann in eine *while* Schleife umgewandelt werden.
- Jede *void* Methode muss ein *return* Statement besitzen.
- In jeder Klasse muss mindestens ein Konstruktor explizit definiert werden.
- $\Box$  Jede Iteration kann in eine Rekursion umgewandelt werden und umgekehrt.
- *1stDigit* ist ein gültiger Name für eine Klasse
- $\Box$  Statische Methoden können nicht-statische Methoden der selben Klasse aufrufen.
- Eine statische Methode kann eine Instanzvariable referenzieren.
- Um Strings zu vergleichen sollte immer die *equals*-Methode und nicht *==* verwendet werden.
- Um einen boolschen Ausdruck der Form *a && b* zu evaluieren verwendet Java Short-Circuit Evaluation. Das heisst, wenn die Variable *a* den Wert *false* hat, wird *b* nicht mehr evaluiert.
- Ein *switch* Statement muss immer auch einen *default* Case haben.

# **3 Aufgabe: Algorithmus**

### **3.1 Aufgabenstellung**

Schreiben Sie eine Methode, die das kleinste gemeinsame Vielfache der Zahlen zwischen 1 und einem Parameter *upperBound* berechnet.

*Hinweis:* 60 ist beispielsweise das kleinste gemeinsame Vielfache der Zahlen von 1 bis inklusive 5.

# **4 Aufgabe: Recursion**

#### **4.1 Aufgabenstellung**

Das Pascal'sche Dreieck stellt die Binomialkoeffizienten (n,k) geometrisch dar. Das Dreieck ist so angeordnet, dass jeder Eintrag die Summe der zwei darüberstehenden Einträge ist. Dieser Sachverhalt kann mit der folgenden Formel beschrieben werden:

$$
C(n,k) = C(n-1,k-1) + C(n-1,k)
$$

Wobei n als Zeilenindex und k als Spaltenindex interpretiert wird. Die Zählung beginnt bei 0.

Schreiben Sie ein Programm, das mit Hilfe einer **rekursiven** Methode die Werte des Pascal'schen Dreickecks berechnet. Eine zweite Methode wird dazu benutzt, die ersten 100 Zeilen eines Pascal'schen Dreiecks auf die Kommandozeile auszugeben.

## **5 Aufgabe: Klassen-Design**

#### **5.1 Aufgabenstellung**

Schreiben Sie eine Klasse *Triangle*, welche ein Dreieck repräsentieren soll. Im Konstruktor der Klasse sollen die drei Seitenlänge eines Dreieckes als *double* Werte übergeben werden. Schreiben Sie eine Methode die die Fläche des Dreieckes mit Hilfe der Heron Formel berechnet.

Die Heron-Formel ist folgendermassen definiert:

$$
A = \sqrt{s(s-a)(s-b)(s-c)}
$$

wobei

$$
s = (a+b+c)/2
$$

*Hinweis:* Die Klasse *java.lang.Math* bietet eine Methode *public static double sqrt(double a)*, die die Quadratwurzel des Parameters *a* zurückgibt.

#### **5.2 Aufgabenstellung**

Fügen Sie Ihrer Klasse eine Methode *addTriangle(Triangle anotherTriangle)* hinzu, mit deren Hilfe Sie die Fläche eines anderen Dreiecks addieren können. Das Resultat soll als *double* Wert zurückgeliefert werden.

# **6 Aufgabe: Sieb des Eratosthenes**

### **6.1 Aufgabenstellung**

Das Sieb des Eratosthenes kann zur schnellen Berechnung von Primzahlen verwendet werden. Zu diesem Zweck werden zuerst alle Zahlen von 0 bis zum einem Maximalwert *M* aufgeschrieben. Am Anfang sind alle Zahlen markiert und potentielle Primzahlen. Danach wird die kleinste Primzahl gesucht. Ist diese gefunden, werden alle Vielfachen dieser Primzahl unmarkiert. Anschliessend wird die nächst grössere Primzahl gesucht und wiederum werden alle Vielfachen dieser Primzahl unmarkiert. Dieser Vorgang wird so lange durchgeführt, bis das Quadrat der aktuellen Primzahl grösser als der Maximalwert *M* ist. Die verbleibenden markierten Zahlen sind Primzahlen.

Schreiben Sie ein Programm, das diesen Algorithmus implementiert. Verwenden sie dazu ein eindimensionales Array vom Typ *boolean* um die Markierungen der Zahlen von 0 bis 100 zu speichern. Um die markierten Zahlen darzustellen setzen Sie das entsprechende Feld im Array auf *true* und um unmarkierte Zahlen darzustellen auf *false*.

*Hinweis:* Die kleinste Primzahl ist 2.

# **7 Aufgabe: Vererbung**

### **7.1 Aufgabenstellung**

Bilden Sie folgenden Sachverhalt auf ein Interface, sowie auf Klassen, Attribute und Methoden ab. Verwenden Sie wenn möglich für Klassen-, Attribut- und Methodennamen die Begriffe, die in Klammern vorgegeben sind:

Abonnenten (*Subscriber*), können sich bei verschiedenen News-Diensten (*Newsletter*) anmelden und erhalten dann stets Neuigkeiten zum Thema ihrer Wahl, sobald diese verfügbar werden (Abonnenten sollen erhaltene News einfach auf die Kommandozeile ausgeben). Jeder Dienst bietet News zu einem Thema (*topic*) an. News-Dienste können nun wie folgt konfiguriert werden:

- Dienste können sich auf ein sehr spezifisches Thema festlegen, also z.B. ein Dienst auf News zum Thema *Neuerscheinungen DVDs*, ein anderer zum Thema *Neuerscheinungen Bücher*.
- Dienste können sich aber auch bei mehreren anderen Diensten anmelden (d.h. sie können selber auch als Abonnenten auftreten) und senden in dem Fall ihren eigenen Abonnenten die gesammelten News zu einem breiteren Themenkreis. Ein Beispiel wäre ein Dienst mit News zum Thema *Neuerscheinungen Medien*, der sich sowohl bei dem Dienst mit dem Thema *Neuerscheinungen DVDs*, als auch jenem mit dem Thema *Neuerscheinungen Bücher* anmeldet und sämtliche Neuigkeiten zu den beiden Themen an seine Abonnenten weiterleitet.